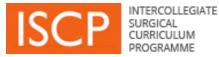

# **Training Programme Director**

## **ISCP Step by Step Guide**

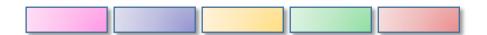

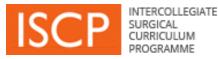

# List of contents

- Introduction
- General navigation
- Key terms
- <u>System steps diagram</u>
- Dashboard
- <u>Validate Placements</u>
- <u>My Trainees</u>
- Global Objectives

- <u>View portfolio</u>
- <u>ARCP Management</u>
- Batch Delegation
- Global Objective template
- <u>View placements</u>
- <u>Rate others</u>
- <u>Send messages</u>
- Other menu items

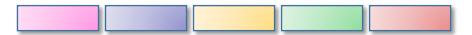

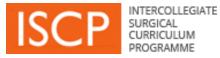

# Introduction

Version 10 of the ISCP, available from August 2016, is a re-design and rebuild of the web-based training management system which supports the curriculum. We hope you will find it easier to use, more intuitive and quicker.

Some of the improvements are:

- > Multiple document upload in areas such as Other evidence
- Increased storage space of documents (up to 5MB each and in total 200MB).
- Simultaneous trainee-trainer sign off of tasks such as *Learning Agreement* meetings
- Optimisation for use on mobile devices
- > Ability for a single login to cover both the surgical and dental user view

This guide focuses on the areas of the ISCP that you will use most frequently. From time to time, as further releases provide new interactive tools and electronic processes, this guide will be updated.

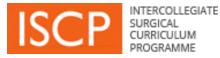

# **General navigation**

- All mandatory fields are underlined in orange.
- Not completing mandatory fields will result in an error message and required fields will be shaded pink. The required items will be listed at the top of the page.
- When you see this icon, <sup>2</sup> hovering on it will provide some help text.
- Tabs for sending us your *Feedback* and finding more *Help* can be seen on the righthand side of each page. Help text is not yet available on all pages.
- Text entry fields in the system can search as you type for a person or place e.g. when sending a message to another person or adding an assessor.
- Links across the site look like this.
- Areas of the site show a downward arrow for accessing more content on a page.
   Click on the arrow to open further content and click on it again to close it.
- Browsers; note that v10 does not support Internet Explorer version 7 or below.
- The ISCP Helpdesk is available 9am-5pm Monday to Friday and can be contacted by phoning 020 7869 6299 or emailing <u>helpdesk@iscp.ac.uk</u>

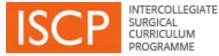

## Key terms

- **Commit:** Enables the trainee to store a task s/he has completed in the portfolio without any actions required by other users e.g. uploading information about a course in *Other Evidence*.
- **Retract:** Enables the trainee to retrieve an item s/he has committed to the portfolio or submitted to another user who has validated it, in order to amend/delete it.
- **Send**: Refers mainly to messages that you give to another person to view.

Save as draft: Enables you to save content and finish later.

- **Sign off:** Indicates that you agree to content e.g. details in a Learning Agreement meeting.
- **Submit:** Enables you to send a completed task to another user for the next step in a process e.g. to a trainee for their comments in your AES Report.

Validate: Enables you to confirm content is correct e.g. a WBA by a rater.

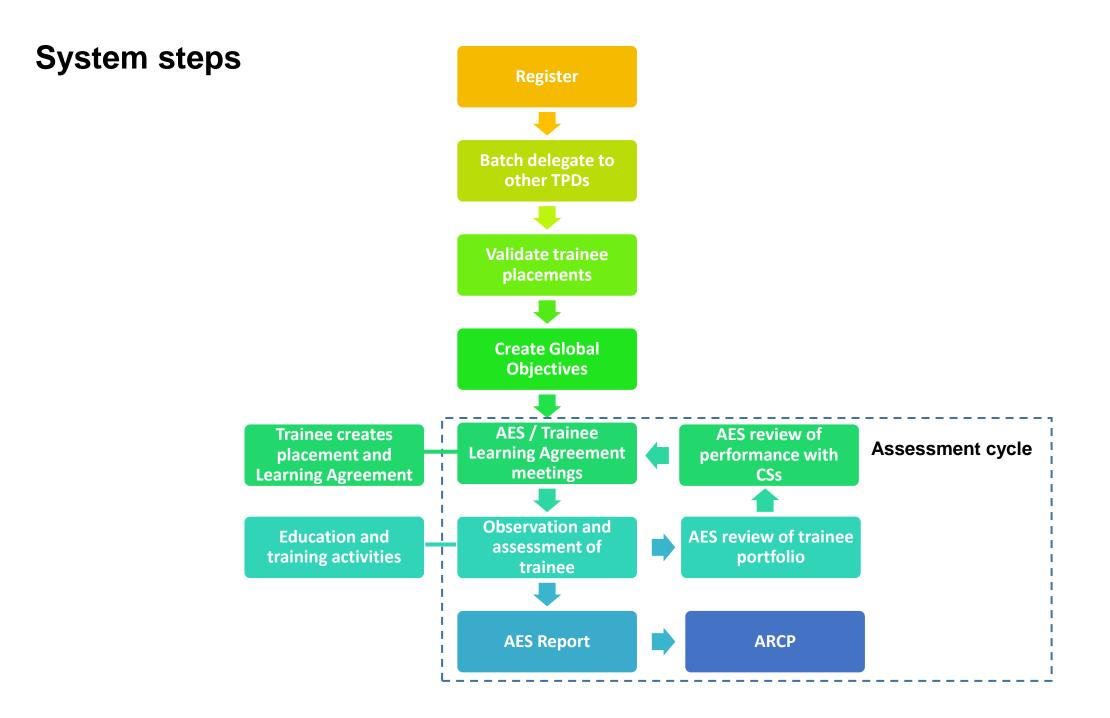

| ISCP INTERCOLLEGIATE<br>SURGICAL<br>URRICULIUM<br>PROGRAMME                                                                                                    |                                                                                 | HOME≁                                         | DA SHBOARD +                        | MY TRAINEES+       |
|----------------------------------------------------------------------------------------------------|---------------------------------------------------------------------------------|-----------------------------------------------|-------------------------------------|--------------------|
|                                                                                                    | IY DETAILS                                                                      |                                               |                                     |                    |
| > Notices                                                                                                    | > Personal details                                                              |                                               |                                     |                    |
| > Messages 3                                                                                                    | My Roles                                                                        |                                               |                                     |                    |
| :                                                                                                    | My Profile - Coming Soor                                                        | n                                             |                                     |                    |
|                                                                                                    |                                                                                 |                                               |                                     |                    |
|                                                                                                    |                                                                                 |                                               |                                     |                    |
| Dashboard                                                                                                    |                                                                                 |                                               |                                     |                    |
| lerts, Warnings and Notices 🧿                                                                                                    |                                                                                 |                                               |                                     |                    |
| Alert(s)                                                                                                    |                                                                                 |                                               |                                     |                    |
| fou have 1 trainee placement(s) to validate                                                                                                    |                                                                                 |                                               |                                     |                    |
| Varning(s)                                                                                                    |                                                                                 |                                               |                                     |                    |
| lease tell us your training role                                                                                                    |                                                                                 |                                               |                                     |                    |
| otice(s)                                                                                                    |                                                                                 |                                               |                                     |                    |
| (                                                                                                    |                                                                                 |                                               |                                     |                    |
| You have 1 unread message(s) You have 6 trainees whose ARCP(s) have not yet been signed off                                                                                                    |                                                                                 |                                               |                                     |                    |
| The name of name a whose Aker (s) have not yet been signed on                                                                                                    |                                                                                 |                                               |                                     |                    |
|                                                                                                    |                                                                                 | _                                             | _                                   |                    |
| Action required! Read and agree to the latest site terms and condition                                                                                                    | •                                                                               |                                               | I Agree to the terms and            | conditions [X]     |
| ISCP Terms and Conditions                                                                                                    |                                                                                 |                                               |                                     |                    |
| 1. General                                                                                                    |                                                                                 |                                               |                                     |                    |
| 1.1 Our website is aimed at those requiring information on and/or assistance<br>Registers or otherwise.                                                                                                    | e in relation to surgical training in the l                                     | United Kingdom or I                           | eland, whether on one of the Sp     | ecialist Surgical  |
| 1.2 Where in these terms and conditions surgical matters are referred to, in<br>users of this system, including but not limited to dental matters (e.g. dental training                                                                                                    |                                                                                 |                                               | al syllabuses, this should be take  | en to comprise all |
| 1.3 Please read these terms and conditions carefully as they govern our re<br>accept them, please contact our helpdesk at helpdesk@iscp.ac.uk or on 020 7                                                                                                    |                                                                                 | vebsite. If you have                          | any questions about them or do      | not wish to        |
| 1.4 We may change these terms and conditions at any time by updating this<br>this page annually to review these terms and conditions to ensure you are happy<br>conditions. If you do not accept these terms and conditions, please do not contin                                                                                                    | with any changes. Using or accessin                                             |                                               |                                     |                    |
| <ol> <li>You must not misuse the website, including, without limitation, by hacking comparable act or omission.</li> </ol>                                                                                                    |                                                                                 | site and/or its opera                         | tion by any denial-of-service att   | ack or similar or  |
| 2. Information about us                                                                                                    |                                                                                 |                                               |                                     |                    |
| 2.1 We are The Royal College of Surgeons of England , a body set up by R                                                                                                    | oyal Charter and a registered charity,                                          | whose address is                              | 85 - 43 Lincoln 's Inn Fields, Lond | on, WC2A 3PE .     |
| 2.2 We manage this website on behalf of the Intercollegiste Surgical Curric<br>Royal College of Physicians and Surgeons of Glasgow and The Royal College of                                                                                                    | ulum Programme ('ISCP'), a collaboratio                                         | on between us, The                            | Royal College of Surgeons of E      |                    |
| 2.3 The Specialty Surgical Associations are: (1) The Associations of Surge Association of Oral and Maxiforacial Surgeons, (4) The British Association of Assettic Surgeons, (6) The British Association of Paedatric Surgeons, (7) The Strikh Association of Paedatric Surgeons, (7) The Strikh Association of Paedatric Surgeons, (7) The Strikh Association of Paedatric Surgeons, (7) The Strikh Association of Paedatric Surgeons, (8) The Strikh Association of Paedatric Surgeons, (8) The Strikh Association of Paedatric Surgeons, (8) The Strikh Association of Paedatric Surgeons, (8) The Strikh Association of Paedatric Surgeons, (8) The Strikh Association of Paedatric Surgeons, (8) The Strikh Association of Paedatric Surgeons, (8) The Strikh Association of Paedatric Surgeons, (8) The Strikh Association of Paedatric Surgeons, (8) The Strikh Association of Paedatric Surgeons, (8) The Strikh Association of Paedatric Surgeons, (8) The Strikh Association of Paedatric Surgeons, (8) The Strikh Association of Paedatric Surgeons, (8) The Strikh Association of Paedatric Surgeons, (8) The Strikh Strikh Association of Paedatric Surgeons, (8) The Strikh Strikh Association of Paedatric Strikh Associations, (8) The Strikh Strikh Association of Paedatric Strikh Strikh | laryngologists - Head and Neck Surge<br>Society of British Neurological Surgeon | ons, (5) The British<br>is, (8) The British A | Association of Plastic Reconstru    | uctive and         |
|                                                                                                    |                                                                                 |                                               |                                     |                    |

#### 3. Your use of this website and our intellectual property rights

3.1 We have made this website available to you for your own non-commercial use in relation to the specialist training of surgeons. We may modify, withdraw or deny access to this website at any time, including varying charges for its use or other restricted access. In relation to substantial changes, where this relates to areas for which you are currently dependent upon this website, we will try to give you as much reasonable notice of the proposed change(s) as practicable.

3.2 This website and all the materials contained in it are protected by intellectual property rights, including copyright, and either belong to us or are licensed to us to use (which

#### DASHBOARD

Logging in takes you to your personalised *Dashboard*. Clicking on *Dashboard* in the main menu takes you back here from other areas.

The menu also shows you numbers of items against areas awaiting attention such as new messages (1).

Your dashboard displays:

**Alerts** under the pink band for important tasks that require an action. Typically these may be assessments for your validation.

**Notices** under the blue band for information and may also require an action. Typically these may be new messages for you to read.

**Warnings** under a yellow band for alerts reaching their due time.

These do not disappear until you have taken the action.

The first time you login you will see a link to agree a new set of Terms and Conditions of the v10 website, you can click the link to read and accept (3).

Other menu items are:

- *Personal details* shows you the account details with which you registered.
- My Roles lists your ISCP roles and any other key positions of responsibility you occupy that you wish to add.

#### VALIDATE TRAINEE PLACEMENTS

One of your first alerts on your dashboard may be to validate a trainee's placement (1).

As Training Programme Director (TPD), you will have been identified automatically by the trainee when s/he creates a placement in a specialty, training level and region.

- Click on the link from the dashboard or go to *My Trainees* and then under *Tools*, *Validate Trainee Placement(s)* (2).
- Click one of two buttons to either say Yes, this is my trainee

## OR

• No, this is not my trainee (3).

Saying *No* will return the placement to the trainee with a message to check their details.

Validating a placement enables you to view the trainee's portfolio and carry out other functions for that person.

| Dashboard                                                                     |                                                                                                 |                              |                       |
|-------------------------------------------------------------------------------|-------------------------------------------------------------------------------------------------|------------------------------|-----------------------|
| Alerts, Warnings and Notices 🧿                                                |                                                                                                 |                              |                       |
| Alert(s)                                                                      |                                                                                                 |                              |                       |
| You have 1 trainee placement(s) to validate                                   |                                                                                                 |                              |                       |
| Warning(s)                                                                    |                                                                                                 |                              |                       |
| Please tell us your training role                                             |                                                                                                 |                              |                       |
| Notice(s)                                                                     |                                                                                                 |                              |                       |
| You have 1 unread message(s)                                                  |                                                                                                 |                              |                       |
| You have 6 trainees whose ARCP(s) have not yet been signed off                |                                                                                                 |                              |                       |
|                                                                               |                                                                                                 |                              |                       |
|                                                                               |                                                                                                 |                              |                       |
| ISCP INTERCOLLEGIATE<br>SUBGICAL<br>UPROGRAMME                                | HOME▼                                                                                           | DA SHBOARD +                 | MY TRAINEES+          |
| MY TRAINEES                                                                   | TOOLS 2                                                                                         |                              | RATE OTHERS           |
| > As Training Programme Director                                              | > Validate Trainee Placement(s)                                                                 | 1                            | > Validate WBAs / MSF |
|                                                                               | > Batch Delegate Trainees                                                                       |                              |                       |
|                                                                               |                                                                                                 |                              |                       |
|                                                                               |                                                                                                 |                              |                       |
| Trainee placement volidation                                                  |                                                                                                 |                              |                       |
| Trainee placement validation                                                  |                                                                                                 |                              |                       |
| The following trainee(s) have selected you as their Training Programme Direct | or. Please choose an action for each trainee. 😯                                                 |                              |                       |
| Bussey, Maria Demo Trainee (Dr) [GMC                                          | : 11111111]                                                                                     |                              |                       |
| General Surgery , Surgical StR                                                |                                                                                                 |                              |                       |
| Deanery/LETB NHS Education for Scotland                                       | d - East Region                                                                                 |                              |                       |
|                                                                               | 2016 - 31 Dec 2016 / General Surgery / ST3<br>GMC: 3333333333] / CS: AES, Bussey (Mrs) [GMC: 33 | 3333333],Clinical Supervisor | 1, Bussey (Mrs) [GMC: |
| 44444444]<br>Other details                                                    |                                                                                                 |                              |                       |
|                                                                               | •                                                                                               |                              |                       |
| Yes - This Is My Trainee No - This Is Not My Trainee                          |                                                                                                 |                              |                       |
|                                                                               |                                                                                                 |                              |                       |
|                                                                               |                                                                                                 |                              |                       |
|                                                                               |                                                                                                 |                              |                       |
|                                                                               |                                                                                                 |                              |                       |

#### **MY TRAINEES**

My Trainees is the area that you will use most frequently as TPD. From here you can access all your trainees and carry out TPD functions.

The number in the menu next to your role indicates the number of trainees you manage within that role (1).

Click on As Training Programme Director.

Three tabs divide your trainees by a time period and indicate the number of trainees within that area (2).

*Current* includes trainees whose placements are in progress.

*Historic* includes trainees whose placements have expired but by not more than 12 months after which you will no longer be able to view them.

*Future* includes trainees you will be managing in the next 6 months.

**Colour-coding** (3) indicates the status of their portfolio for last login (LOG), last workplace assessment recorded, placement set up, Learning Agreement status and last ARCP outcome. Red indicates that an area requires attention by the trainee.

Your trainees are listed within each tab and you can filter them by specialty and name.

Click on the area showing the trainee details.

This leads you to a trainee summary page. If the trainee has uploaded a CV you can view it by clicking on the orange link (4).

Click on the tabs at the top of the summary page to use Global Objectives, view the Portfolio, manage ARCPs, delegate access to this trainee to other TPDs and send this trainee a message.

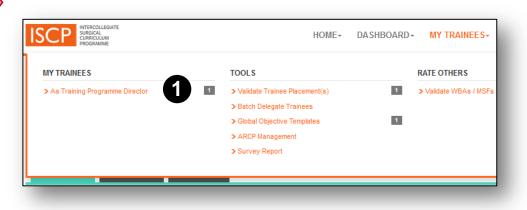

| ,<br>,                                                                                     | Programme Director                                                                                                    |                  |
|--------------------------------------------------------------------------------------------|----------------------------------------------------------------------------------------------------|------------------|
| Current 1 Historic                                                                         | 0 Future 0 <b>2</b>                                                                                                    |                  |
| Filter by Specialty                                                                        | All specialties                                                                                                    |                  |
| Sort by                                                                                    | Trainee Name                                                                                                    | •                |
| Bussey, Maria Demo Trainee (Dr)                                                            | [11111111] ST3 / Neurosurgery / Aberdeen Royal Infirmary                                                                                                    | LOG WBA PL FIN : |
|                                                                                            |                                                                                                    |                  |
| Summary GO Pla                                                                             | cements Portfolio ARCPs Access Messages                                                                                                    |                  |
|                                                                                            | cements Portfolio ARCPs Access Messages                                                                                                    |                  |
| About this trainee                                                                         | cements Portfolio ARCPs Access Messages                                                                                                    |                  |
| Summary GO Pla<br>About this trainee<br>Trainee<br>GMC Number                              |                                                                                                    |                  |
| About this trainee                                                                         | Bussey, Maria Demo Trainee (Dr)                                                                                                    |                  |
| About this trainee<br>Trainee<br>GMC Number                                                | Bussey, Maria Demo Trainee (Dr)                                                                                                    |                  |
| About this trainee<br>Trainee<br>GMC Number                                                | Bussey, Maria Demo Trainee (Dr)<br>111111111<br>01 Jan 2016 – 31 Dec 2016<br>Ninewells Hospital                                                                                                    |                  |
| About this trainee<br>Trainee<br>GMC Number                                                | Bussey, Maria Demo Trainee (Dr)<br>111111111<br>01 Jan 2016 – 31 Dec 2016<br>Ninewelts Hospital<br>TPD: TPD, Demo (Mr)                                                                                                    |                  |
| About this trainee<br>Trainee<br>GMC Number                                                | Bussey, Maria Demo Trainee (Dr)<br>111111111<br>01 Jan 2016 – 31 Dec 2016<br>Ninewells Hospital<br>TPD: TPO, Demo (Mr)<br>AES: AES, Bussey (Mrs)                                                                                                    | No Photo adde    |
| About this trainee<br>Trainee<br>GMC Number                                                | Bussey, Maria Demo Trainee (Dr)<br>111111111<br>01 Jan 2016 – 31 Dec 2016<br>Ninewelts Hospital<br>TPD: TPD, Demo (Mr)                                                                                                    | No Photo adde    |
| About this trainee<br>Trainee<br>GMC Number                                                | Bussey, Maria Demo Trainee (Dr)<br>11111111<br>01 Jan 2016 – 31 Dec 2016<br>Ninewells Hospital<br>TPD: TPD, Demo (Mr)<br>AES: AES, Bussey (Mrs)<br>CS: AES, Bussey (Mrs) [GMC: 33333333],Clinical Supervisor 1, Bussey                                 | No Photo adde    |
| About this trainee<br>Trainee<br>GMC Number<br>Current Placement                           | Bussey, Maria Demo Trainee (Dr)<br>11111111<br>01 Jan 2016 – 31 Dec 2016<br>Ninewells Hospital<br>TPD: TPD, Demo (Mr)<br>AES: AES, Bussey (Mrs)<br>CS: AES, Bussey (Mrs) [GMC: 33333333],Clinical Supervisor 1, Bussey<br>(Mrs) [GMC: 44444444]        | No Photo adde    |
| About this trainee<br>GMC Number<br>Current Placement<br>Current Level<br>Parent Specialty | Bussey, Maria Demo Trainee (Dr)<br>11111111<br>01 Jan 2016 – 31 Dec 2016<br>Ninewells Hospital<br>TPD: TPD, Demo (Mr)<br>AES: AES, Bussey (Mrs)<br>CS: AES, Bussey (Mrs) [GMC: 33333333],Clinical Supervisor 1, Bussey<br>(Mrs) [GMC: 44444444]<br>ST3 | No Photo adde    |

As Training Programme Director, you can use the Global Objective (GO) tool to set a global statement for a trainees by stage of training.

### **Individual Global Objective**

From the trainee summary page you can set a GO for this trainee.

• Click the GO tab (1).

You will be able to set a GO for each training level.

- Click to either *Create new* or in the space of an existing one to overwrite it (2).
- You can give it a title to differentiate it from others.
- You can type a statement and use a range of styling tools. You can also paste text from elsewhere.
- Alternatively, choose a template you created earlier from the drop down box to pre-populate this GO (<u>see GO Template</u>). You can then also overwrite it to tailor it for this trainee.

| Summary GO PI         | acements Portfolio ARCPs Access Messages                                                                                                    |                |
|-----------------------|----------------------------------------------------------------------------------------------------|----------------|
| About this trainee    |                                                                                                    |                |
| Trainee               | Bussey, Maria Demo Trainee (Dr)                                                                                                    |                |
| GMC Number            | 11111111                                                                                                    |                |
| Current Placement     | 01 Jan 2016 – 31 Dec 2016<br>Ninewells Hospfal<br>TPD: TPD, Demo (Mr)<br>AES: AES, Bussey (Mrs)<br>CS: AES, Bussey (Mrs) [GMC: 33333333],Clinical Supervisor 1, Bussey<br>(Mrs) [GMC: 44444444] | No Photo added |
| Current Level         | ST3                                                                                                    |                |
| Parent Specialty      | General Surgery                                                                                                    |                |
| Trainee CV            | example cv.doc (Last uploaded on: 21 Jul 2011)                                                                                                    |                |
| Last logged into ISCP | 22 Jul 2011 (1831 days ago)                                                                                                    |                |

| Summary | GO Placements     | Portfolio | ARCPs | Access | Messages                                 |
|---------|-------------------|-----------|-------|--------|------------------------------------------|
| CT1     | untitled          |           |       |        | Modified by Demo, PD (Mr) [GMC: 9991111] |
| CT2     | untitled          |           |       |        | Modified by TPD, Demo (Mr) [GMC: 123456] |
| ST1     | ST3 2015 template |           |       |        | Modified by TPD, Demo (Mr) [GMC: 123456] |
| ST2     | Create new        |           |       |        |                                          |

| Global Objectiv      | /e o                                        |
|----------------------|---------------------------------------------|
|                      |                                             |
| Template             | Please select •                             |
| Title 💡              |                                             |
| Supporting Statement | 永山路(ので) B X U (新春港) (日田御御) 8 ※(2) (2) ★ 1 ● |
|                      |                                             |
|                      |                                             |
|                      |                                             |
|                      |                                             |
|                      |                                             |
|                      |                                             |
|                      |                                             |
|                      |                                             |
| Save And Publish     |                                             |
|                      |                                             |
|                      |                                             |

### **Filtering views**

Evidence of the trainee's learning appears in the trainee's portfolio. Different areas of the portfolio can be viewed through a series of filters.

Go to the trainee's summary page and choose the placement tab by clicking; *My Trainees / As Training Programme Director / Current* tab / Click on the relevant trainee / Click on the *Portfolio* tab.

You will see a series of filters.

In *Viewing* – Use the drop down box to select what you want to view, areas include (1):

ARCPs Global Objectives Learning Agreements Topics and Progress Evidence (by WBA method) Evidence / Other Evidence eLogbook Journals PDPs Rotas

Use the *Custom Date Range* – Click the checkbox and select a custom *from* and *to* period (2) OR

Select a *Time period* – Click the drop down box to choose a pre-established period by *placement*, *level*, *ARCP* or *Everything* (default) (3).

Your selections will determine the evidence displayed in the area below.

| Trainee               | Bussey, I                         | Maria Demo Trai                                                                 | inee (Dr)     |                   |                                                                   |                                                                                                    |
|-----------------------|-----------------------------------|---------------------------------------------------------------------------------|---------------|-------------------|-------------------------------------------------------------------|----------------------------------------------------------------------------------------------------|
| GMC Number            | 11111111                          |                                                                                 |               |                   |                                                                   |                                                                                                    |
| Current Placement     | Ninewells<br>TPD: TPD<br>AES: AES | 016 – 31 Dec 20<br>s Hospital<br>, Demo (Mr)<br>S, Bussey (Mrs)<br>Bussey (Mrs) | )             | 133],Clinical Sup |                                                                   | No Photo added                                                                                                    |
|                       | (Mrs) [GN                         | IC: 44444444]                                                                   |               |                   | ARCP                                                              | 1                                                                                                    |
| Current Level         | ST3                               |                                                                                 |               |                   |                                                                   |                                                                                                    |
| Parent Specialty      | General                           | Surgery                                                                         |               |                   | Global Objectives                                                 | 01 Feb 2011 – 22 Jul 2016 : At any time                                                                                                    |
| Trainee CV            | example                           | e cv.doc (Last u                                                                | ploaded on: 2 | 1 Jul 2011)       | Learning Agreeme                                                  |                                                                                                    |
| Summary GO            | Placements                        | Portfo                                                                          | olio A        | RCPs              | AcA<br>CBD<br>CEX<br>CEX for Consent<br>DOPS<br>MSF<br>OoT<br>PBA | 05 Aug 2015 – 15 Dec 2015: Northampton General Hospi<br>17 Sep 2012 – 31 Od 2012: Cumberland Infirmary<br>01 May 2011 – 31 Jul 2011: Aberdeen Royal Infirmary<br>01 Feb 2011 – 30 Apr 2011: Aberdeen Royal Infirmary<br>Level<br>01 Jan 2016 – 31 Jul 2018: ST3<br>01 Feb 2011 – 15 Dec 2015: CT1<br>ARCP |
| Viewing               |                                   | Topics a                                                                        | nd Progres    | s                 | Other Evidence<br>Other Forms                                     | 01 Jan 2012 – 06 Mar 2013 : Annual ARCP: 20 Mar 2013<br>01 Feb 2011 – 31 Oct 2012 : Interim ARCP: 10 Jan 2013                                                                                                    |
| Use Custom Date Range |                                   |                                                                                 |               |                   | eLoabook                                                          | 01 Feb 2011 – 31 Oct 2012 : Annual ARCP: 12 Jan 2013<br>01 Feb 2011 – 31 Jul 2011 : Annual ARCP: 31 Aug 2012                                                                                                    |
| Time period           |                                   | 01 Feb 2                                                                        | 011 – 26 Ju   | ul 2016 : At a    | ny time                                                           | 01 Feb 2011 – 30 Apr 2011 : Interim ARCP: 03 Mar 2011<br>Everything<br>01 Feb 2011 – 22 Jul 2016 : At any time                                                                                                    |
| -                     | -                                 |                                                                                 | Vi            | ewing             | To                                                                | pics and Progress                                                                                                    |

#### **VIEWING THE PORTFOLIO 2/4**

The tools you may frequently view are Topics and Progress, Evidence and eLogbook:

#### **Viewing Topics and Progress**

- The syllabuses listed (1) are those with topics against which the trainee has specifically linked evidence during the time period selected. Click the down arrow to see the topics and evidence.
- In each syllabus the topics and evidence are displayed. The number shows the number of items there. Click on the number to see a list of the evidence in a new window and again on the down arrow to open up each piece of evidence (2).
- For each syllabus the default view is the topics against which there is evidence. (3) The printed header shows the number of topics with evidence against the total number of topics. By ticking in the checkbox you can see all topics in that syllabus whether with or without evidence against them (3).
- Only the AES can award outcomes in the left hand box (4).

Outcomes are (5): *Grey – not started; Yellow – in progress; Green – Satisfactory; Red - Unsatisfactory.* 

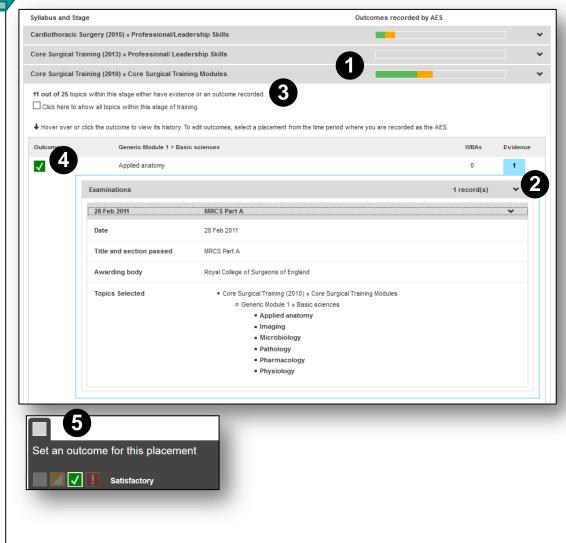

#### **VIEWING THE PORTFOLIO 3/4**

Trainees are expected to take ownership of their training, including ensuring enough assessments are carried out. However, trainers also have a responsibility to engage with trainees in completing their WBAs. If trainees are having difficulty in getting their trainers to engage, they may need support from their TPD.

#### **Viewing Evidence**

- Choose the evidence type from the *Viewing* list (1).
- Select a Custom or Specified time period.

The first area on the resulting page displays (2):

- The number of assessments done in the selected period.
- The number of assessments that were carried out and validated by a Consultant rater.
- The average time taken for validation by all raters (ideally this should be less than 28 days).
- A visual of the global ratings of each assessment and you can scroll along the timeline.

The second area on the page (3) displays a list of the assessments showing their date, rater and global rating.

• Use the drop down arrows to open each assessment.

Note that the trainee can retract a piece of evidence if they subsequently need to amend it. If it has already been validated, you will receive a system message informing you that it has been retracted (4).

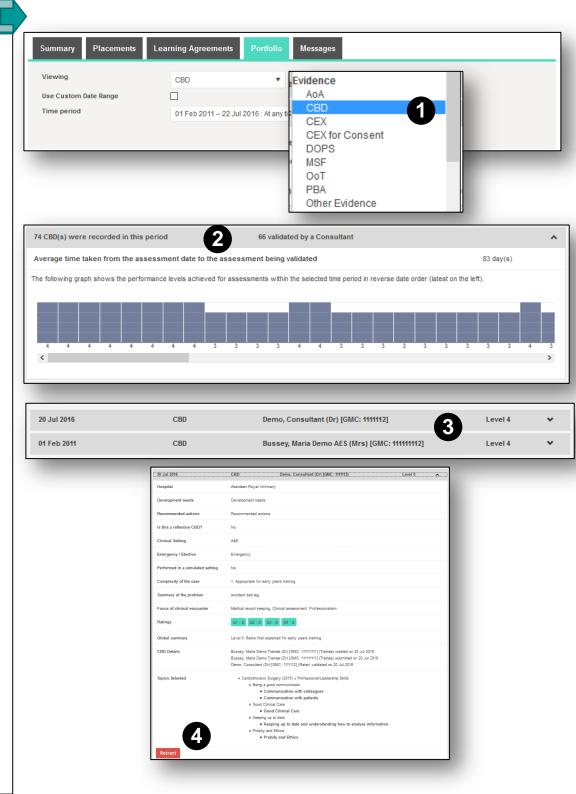

#### **VIEWING THE PORTFOLIO 4/4**

## Viewing the eLogbook

- Choose eLogbook from the *Viewing* list (1).
- Select a Custom or Specified time period (2).

The report displays the procedures recorded by the trainee in each specialty with numbers at different supervision levels.

Those under E for emergency are coloured red. Use the scroll button at the side to move up and down the page (3).

|                                            |                         |                    | 01 Feb 2011 – 22 Jul 2016 : At any time                                                                                                    |
|--------------------------------------------|-------------------------|--------------------|----------------------------------------------------------------------------------------------------|
|                                            |                         |                    | Please select<br>Placement<br>20 Jul 2016 – 31 Jul 2018: Aberdeen Royal Infirmary<br>01 Jan 2016 – 31 Dec 2016: Ninewells Hospital<br>05 Aug 2015 – 15 Dec 2015: Northampton General Hospital<br>17 Sep 2012 – 31 Oct 2012: Cumberland Infirmary<br>01 May 2011 – 31 Jul 2011: Aberdeen Royal Infirmary<br>01 Feb 2011 – 30 Apr 2011: Aberdeen Royal Infirmary |
| Summary Placements Lea                     | arning Agreements       | Portfolio Message: | Lovel                                                                                                    |
| Viewing                                    | Topics and Progress     | •                  | 01 Jan 2012 – 06 Mar 2013 : Annual ARCP: 20 Mar 2013<br>01 Feb 2011 – 31 Oct 2012 : Interim ARCP: 10 Jan 2013                                                                                                    |
| Use Custom Date Range                      | Learning Agreements     | ^                  | 01 Feb 2011 – 31 Oct 2012 : Annual ARCP: 12 Jan 2013<br>01 Feb 2011 – 31 Jul 2011 : Annual ARCP: 31 Aug 2012<br>01 Feb 2011 – 30 Apr 2011 : Interim ARCP: 03 Mar 2011                                                                                                    |
| Time period                                | Topics and Progress     | / time             | Everything     01 Feb 2011 – 22 Jul 2016 : At any time                                                                                                    |
|                                            | Evidence                |                    |                                                                                                    |
| Syllabus and Stage                         | CBD<br>CEX              |                    | Outcomes recorded by AES                                                                                                    |
| Cardiothoracic Surgery (2015) » Profession | CEX for Consent<br>DOPS |                    | • •                                                                                                    |
| Core Surgical Training (2013) » Profession | MSF<br>OoT              |                    | · ·                                                                                                    |
| Core Surgical Training (2010) » Core Surgi | PBA<br>Other Evidence   |                    | • •                                                                                                    |
|                                            | Other Forms             |                    |                                                                                                    |
|                                            | eLogbook                |                    |                                                                                                    |
|                                            |                         |                    |                                                                                                    |

| Viewing<br>Use Custom Date Range | eLogbook |   |        | ۳    |          |          |   |        |          |     |        |   |   |
|----------------------------------|----------|---|--------|------|----------|----------|---|--------|----------|-----|--------|---|---|
| Time period                      |          |   |        |      |          |          | ۳ |        |          |     |        |   |   |
|                                  | Total    | 0 | A<br>? | ST S | STU<br>? | PPT<br>? | P | T<br>P | PCC<br>? | PAT | U<br>P | E |   |
| General Surgery                  |          |   |        |      |          |          |   |        |          |     |        | 2 | ^ |
| Abscess - acute anorectal        | 1        | 0 | 0      | 0    | 1        | 0        | 0 | 0      | 0        | 0   | 0      |   |   |
| Aorto-intestinal fistula repair  | 1        | 0 | 1      | 0    | 0        | 0        | 0 | 0      | 0        | 0   | 0      | 1 |   |
| Wound - dehiscence - resuture    | 1        | 0 | 1      | 0    | 0        | 0        | 0 | 0      | 0        | 0   | 0      | 1 |   |
| Total for General Surgery        | 3        | 0 | 2      | 0    | 1        | 0        | 0 | 0      | 0        | 0   | 0      | 2 |   |
| Urology                          |          |   |        |      |          |          |   |        |          |     |        |   |   |
| Biopsy of testis                 | 2        | 0 | 2      |      | 0        | 0        |   | 0      | 0        | 0   | 0      |   | _ |
|                                  |          |   |        |      |          |          |   |        |          |     |        |   | * |

#### ARCP / SET UP 1/2

The ARCP management tool follows the COPMeD Gold Guide . It enables the TPD to set up and record an ARCP, drawing on the trainee's portfolio for a specified period. The ARCP can be an annual or interim process.

From the menu, click My Trainees, then, under Tools, ARCP Management (1). You can also navigate through each trainee's summary page (see My Trainees).

### Setting up a new ARCP

The TPD can delegate this task to the Deanery/TPD administrator who also has access rights.

Click + Add a new ARCP link (2).

Complete the details on the form (3):

- Add the date by clicking in the space for the calendar tool.
- Type the venue.
- Select the period to be covered by the ARCP by selecting the from and to date in the calendar.
- Select the Deanery/LETB, from your personalised list.
- Choose panel members; type a name then click on the name when it appears. Panel members must be registered with the ISCP in order to appear in the list. Alternatively you can choose from your recently selected users list.
- Assign their role and use the radio button to show the Chair of the panel.
- Type the names of any lay members as they do not need to be registered on the ISCP.

| IN TRAINESS                                                                                      |                          | 7001.0                                                                                                    |            |                                    |
|--------------------------------------------------------------------------------------------------|--------------------------|----------------------------------------------------------------------------------------------------|------------|------------------------------------|
| MY TRAINEES As Training Programme Directo                                                        | or 1                     | TOOLS  > Validate Trainee Placement(s)  > Batch Delegate Trainees  > Global Objective Templates  > ARCP Management |            | ITE OTHERS<br>Validate WBAs / MSFs |
| u<br>Vanagement                                                                                  |                          | Paron managoment                                                                                                   |            |                                    |
|                                                                                                  |                          |                                                                                                    |            |                                    |
| s Completed                                                                                      |                          |                                                                                                    |            |                                    |
|                                                                                                  |                          |                                                                                                    |            |                                    |
| 16                                                                                               |                          | 1 ARCP                                                                                                    |            |                                    |
| ARCP Meeting                                                                                     |                          |                                                                                                    |            |                                    |
| ARCP Details                                                                                     |                          |                                                                                                    |            | 2                                  |
| Date of ARCP                                                                                     | 22 1 22 22               |                                                                                                    |            |                                    |
| Venue                                                                                            | 28 Jul 2016<br>Office 1  |                                                                                                    |            |                                    |
| Period Covered From                                                                              | 01 Jan 2016              |                                                                                                    |            |                                    |
| Period Covered To                                                                                | 31 Dec 2016              |                                                                                                    |            |                                    |
| Deanery/LETB                                                                                     | Demo Deanery             | •                                                                                                    |            |                                    |
| Panel Members                                                                                    |                          |                                                                                                    |            |                                    |
| Add a Panel Member                                                                               |                          | Role                                                                                                    |            | Chair                              |
| TPD, Demo, (Mr), [GMC: 123458]                                                                   | 0                        | Training Programme D                                                                                               | lirector   | • ()                               |
|                                                                                                  |                          |                                                                                                    |            |                                    |
| Lay Representatives                                                                              |                          |                                                                                                    |            |                                    |
| Add Lay Representative(s)                                                                        | Professor D Brown        |                                                                                                    |            |                                    |
|                                                                                                  |                          |                                                                                                    |            |                                    |
| Trainees who will be as                                                                          | sessed at this A         | RCP                                                                                                    |            |                                    |
| Trainees                                                                                         | Current 💌                |                                                                                                    |            |                                    |
| Specialty                                                                                        | ALL                      |                                                                                                    |            |                                    |
| Level                                                                                            | ALL T                    |                                                                                                    |            |                                    |
| Summary:<br>1 trainee(s) selected for annual arcp an<br>Current view shows 1 trainee(s), 1 selec |                          |                                                                                                    |            |                                    |
| Set up individual ARCPs by selecting t                                                           | he appropriate ARCP type | for each trainee                                                                                                   | Set All as | Set All as                         |
|                                                                                                  |                          |                                                                                                    |            |                                    |

### Setting up a new ARCP cont.

Under Trainees who will be assessed at this ARCP (1).

• Select trainees by period - *Current / Future / Historic*:

*Current* - trainees whose placements are in progress. *Historic* - trainees whose placements have expired but by not more than 12 months.

Future - trainees you will be managing in the next 6 months.

- Select the specialty from your personalised list.
- Select the level from your personalised list.
- The list below will show trainee names populated according to your selection and you can then select either an annual or interim review (each has a slightly different ARCP form) (2).
- Save the ARCP meeting. You will be able to edit the details at any time up to final sign off.

Your ARCP will appear in your *In Progress* tab (3). This area shows required actions (4) and you can open the ARCP and edit it until it is signed off.

| ARCP Meeting                                                                                                    |           |
|----------------------------------------------------------------------------------------------------|-----------|
|                                                                                                    |           |
| ADCD Dataila                                                                                                    | _         |
| ARCP Details                                                                                                    |           |
| Date of ARCP 28 Jul 2016                                                                                                    |           |
| Venue Office 1                                                                                                    |           |
| Period Covered From 01 Jan 2016                                                                                                    | _         |
| Period Covered To 31 Dec 2016                                                                                                    |           |
| Deanery/LETB Demo Deanery                                                                                                    |           |
|                                                                                                    | _         |
| Panel Members                                                                                                    |           |
|                                                                                                    |           |
| Add a Panel Member Role                                                                                                    | Chair     |
| TPD, Demo, (Mr), [GMC: 123456] 😮                                                                                                    | ۲         |
|                                                                                                    |           |
|                                                                                                    |           |
| Lay Representatives                                                                                                    |           |
| Not registered on ISCP                                                                                                    |           |
| Add Lay Representative(s) Brofessor D Brown                                                                                                    |           |
| Add Lay Representative(5) Professor D Brown                                                                                                    | - 8       |
|                                                                                                    |           |
|                                                                                                    | _         |
| Trainees who will be assessed at this ARCP                                                                                                    |           |
|                                                                                                    |           |
| Trainees Current                                                                                                    |           |
| Specialty ALL                                                                                                    |           |
| Level ALL *                                                                                                    |           |
| Summary:                                                                                                    |           |
| 1 trainee(s) selected for annual arcp and 0 trainee(s) selected for interim arcp.<br>Current view shows 1 trainee(s), 1 selected for annual arcp and 0 selected for interim arcp.                                 |           |
|                                                                                                    |           |
|                                                                                                    |           |
|                                                                                                    |           |
|                                                                                                    | et All as |
| Annual Interim                                                                                                    |           |
|                                                                                                    |           |
| Annual Interim                                                                                                    |           |
| Annual Interim                                                                                                    |           |
| Bussey, Maria Demo Trainee (Dr) [GMC: 11111111] ST3, Neurosurgery C                                                                                                    |           |
| Bussey, Maria Demo Trainee (Dr) [GMC: 11111111] ST3, Neurosurgery C                                                                                                    |           |
| Bussey, Maria Demo Trainee (Dr) [GMC: 11111111]     ST3, Neurosurgery     C       Save ARCP Meeting       CP Management                                                                                           |           |
| Bussey, Maria Demo Trainee (Dr) [GMC: 11111111] ST3, Neurosurgery C  Save ARCP Meeting CP Management rogress Completed                                                                                            |           |
| Bussey, Maria Demo Trainee (Dr) (SMC: 11111111) ST3, Neurosurgery C C Save ARCP Meeting CP Management Trogress Completed Trogress 11 Jul 2016 1 ARCP                                                              |           |
| Annual Interim  Bussey, Maria Demo Trainee (Dr) [GMC: 11111111] ST3, Neurosurgery  Save ARCP Meeting  CP Management  Togress Completed  1 Jul 2016 1 ARCP 1 Jul 2016 1 ARCP 9 ARCP(s)                             |           |
| Bussey, Maria Demo Trainee (Dr) [GMC: 11111111]     ST3, Neurosurgery     C       Save ARCP Meeting       CP Management       Torgress     Completed       11 Jul 2016     1 ARCP       04 Jul 2016     9 ARCP(s) |           |

## Viewing an ARCP

- Click on *My Trainees* from the main menu and *ARCP Management* (1)
- ARCPs appear in the *In Progress* tab until they have been signed off by all relevant parties after which they appear in the *Completed* tab (2).
- Click on the down arrow to see the list (3).
- Click on an ARCP to open it, as you click the area will change colour (4).
- The ARCP, when opened, contains 4 tabbed areas (5).

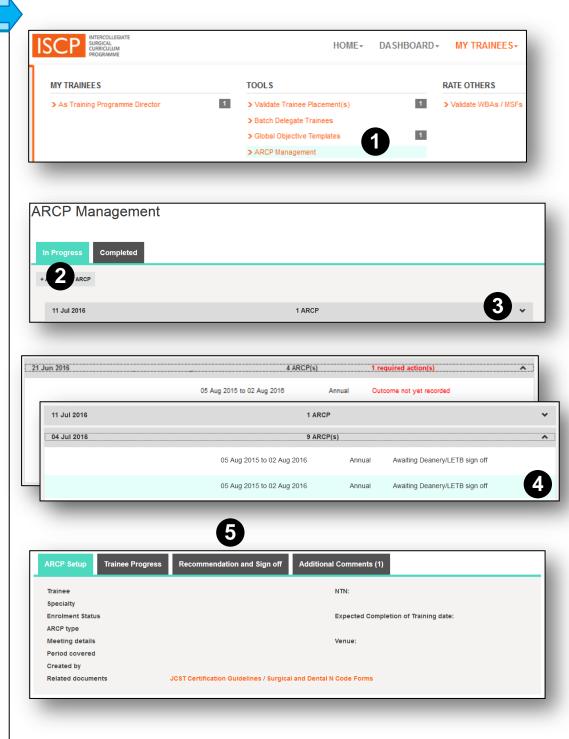

#### ARCP / MANAGE 1/6

From the menu, click My Trainees then ARCP Management (1)

Your list defaults to your In Progress ARCPs (2).

To edit the ARCP set up details click on the orange *Edit ARCP Meeting* (3).

To record the ARCP event click on the area for the trainee which then highlights in blue (4).

The ARCP contains four tabs; *ARCP set up*, *Trainee progress*, *Recommendations and sign off* and *Additional Comments* (5)

## **ARCP Set up tab**

The first part of the form shows summary information.

*ARCP Information* will be pre-populated with training information already entered (6). Further information can be added including:

- Days out of training (numbers only field).
- GMC Training Programme Approval Number.

Under Relevant dates for this ARCP:

Trainee Placements are listed in the box on the left-hand side. Those not covered by the ARCP are greyed out (7).

Previous ARCP dates and outcomes are listed in the box on the right-hand side (8).

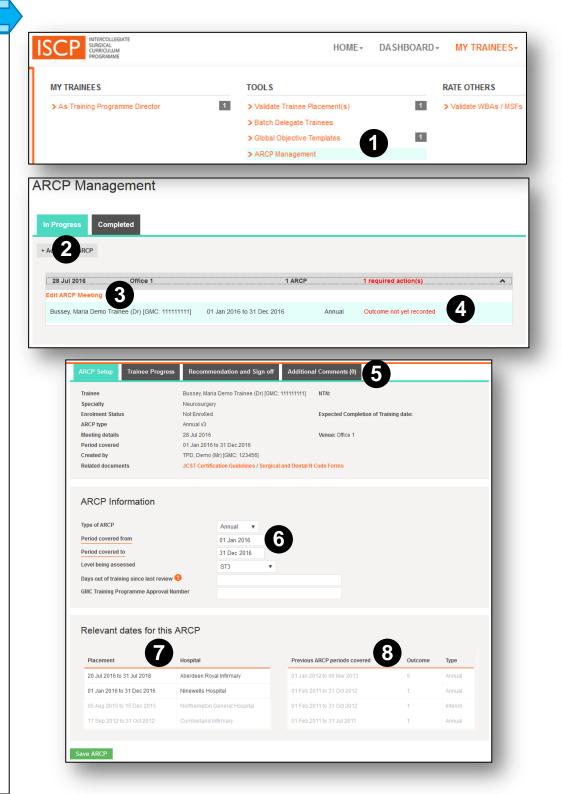

**ARCP / MANAGE 2/6** 

### **Trainee Progress tab**

The first section shows summary information.

*Trainee progress* works in the same way as <u>portfolio viewing</u> and allows systematic consideration of the trainee's portfolio evidence. You will see a series of filters.

• In *Viewing* – Use the drop down box to select the areas you want to view; these include (1):

**ARCPs** 

Global Objectives Learning Agreements Topics and Progress Evidence (by WBA method) Evidence / Other Evidence eLogbook Journals PDPs Rotas

- Use the Custom Date Range Click the checkbox and select a custom from and to period (2 / 3). OR
- Select a *Time period* Click the drop down box to choose a pre-established period by *placement*, *level*, *ARCP* or *Everything* (default) (4).
- Your selections determine the evidence that is displayed in the area below. For example, you may wish to select to view the eLogbook by the current ARCP period (5).

Note: If you have any queries during an ARCP the ISCP Helpdesk would be happy to help. You can call us on **020 7869 6299**.

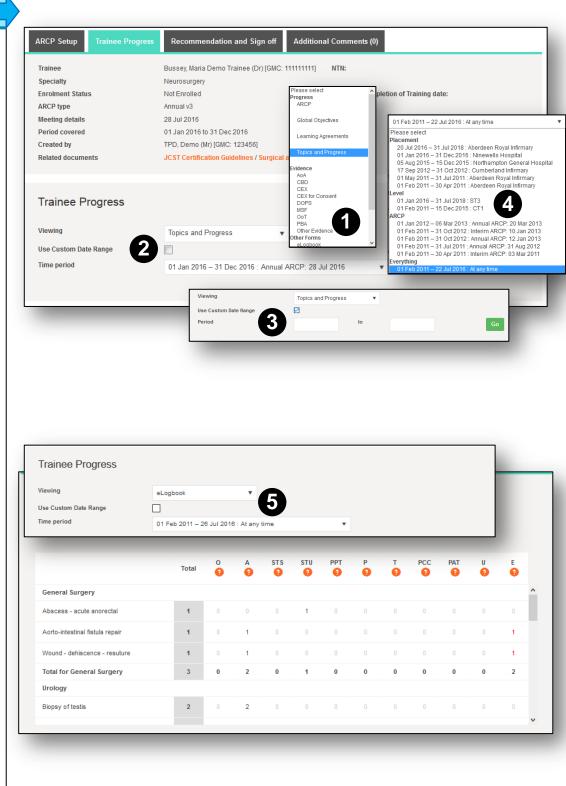

## **Recommendation and Sign off tab**

The first part of the form shows summary information.

Approved clinical training gained during the period to be viewed:

This area lists the placements that occurred within the ARCP period.

• You can amend the In/Out of Programme drop down box in each placement and alter the percentage training time.

#### Previous ARCP(s):

This area shows previous ARCPs, outcome and sign off status.

| ARCP Setup Trainee Pro | ogress Recommendation and Sign off Additio       | nal Comments (0)                      |
|------------------------|--------------------------------------------------|---------------------------------------|
| Trainee                | Bussey, Maria Demo Trainee (Dr) [GMC: 11111111]  | NTN:                                  |
| Specialty              | Neurosurgery                                     |                                       |
| Enrolment Status       | Not Enrolled                                     | Expected Completion of Training date: |
| ARCP type              | Annual v3                                        |                                       |
| Meeting details        | 28 Jul 2016                                      | Venue: Office 1                       |
| Period covered         | 01 Jan 2016 to 31 Dec 2016                       |                                       |
| Created by             | TPD, Demo (Mr) [GMC: 123456]                     |                                       |
| Related documents      | JCST Certification Guidelines / Surgical and Den | tal N Code Forms                      |

#### Approved clinical training gained during the period to be reviewed The following placements occurred during the ARCP period

| Placement/Post/Experience                | From        | То          | In/Out of Programme | FT/PT as percentage | Survey status      |
|------------------------------------------|-------------|-------------|---------------------|---------------------|--------------------|
| Aberdeen Royal Infirmary<br>Neurosurgery | 20 Jul 2016 | 31 Jul 2018 | In Programme 🔻      | 10C %               | Survey not started |
| Ninewells Hospital<br>General Surgery    | 01 Jan 2016 | 31 Dec 2016 | In Programme 🔻      | 100 %               | Survey not started |

#### Previous ARCP(s)

| Meeting Date | Туре    | Outcome                                                                        | Start Date  | End Date    | Sign Off Status           |
|--------------|---------|--------------------------------------------------------------------------------|-------------|-------------|---------------------------|
| 20 Mar 2013  | Annual  | 5. Incomplete evidence presented –<br>additional training time may be required | 01 Jan 2012 | 06 Mar 2013 | Completed                 |
| 12 Jan 2013  | Annual  | 1. Achieving progress and competences at the expected rate                     | 01 Feb 2011 | 31 Oct 2012 | Awaiting Trainee sign off |
| 10 Jan 2013  | Interim | 1. Achieving progress and competences at the expected rate                     | 01 Feb 2011 | 31 Oct 2012 | Awaiting Trainee sign off |
| 31 Aug 2012  | Annual  | 1. Achieving progress and competences at<br>the expected rate                  | 01 Feb 2011 | 31 Jul 2011 | Awaiting Trainee sign off |

### Recommendation and Sign off tab cont.

#### Under ARCP Recommendation:

 Click in the Outcome box to select from the outcomes list (mandatory field) (1).

The outcome selected determine other fields which appear further down. For example selecting an outcome 8 (OOPR) enables you to add information about extra months counted towards training.

• Outcomes 2, 3, 4, 5, 7.2, 7.3, 7.4, 8 (OOPC) and 9 require supporting information. Please fill in these areas as fully as possible (2).

| ARCP Recommendati                                                                                                    | on                                                                                                    |                                                                     | <b>A</b>                                                                                                    |
|----------------------------------------------------------------------------------------------------|----------------------------------------------------------------------------------------------------|---------------------------------------------------------------------|----------------------------------------------------------------------------------------------------|
| Outcome                                                                                                    | Plea                                                                                                    | ase sel                                                             | ect                                                                                                    |
| Please select<br>Satisfactory Progress                                                                                                    |                                                                                                    |                                                                     |                                                                                                    |
| Satisfactory Progress<br>1. Achieving progress an<br>Unsatisfactory Progress<br>2. Development of specif<br>3. Inadequate progress<br>4. Released from training<br>Insufficient Evidence<br>5. Incomplete evidence p<br>Recommendation for com<br>6. Gained all required co<br>Outcomes for trainees out<br>7.1. Satisfactory progress<br>7.2. Development of Spe<br>7.3. Inadequate progress<br>7.4. Incomplete Evidence | fic comp<br>by the tr<br>g progra<br>oresente<br>pletion<br>mpeten<br>t of pro-<br>s in or or<br>corific Co<br>s by the<br>e Prese<br>ntributin | ed – a<br>of the<br>completer<br>gram<br>completer<br>train<br>nted | ces required – additional training time not required<br>– additional training time required<br>e with or without specified competences<br>additional training time may be required<br>e training programme (core or higher)                                                                                                    |
| 9 . Top-up training<br>Supporting Information                                                                                                    |                                                                                                    |                                                                     |                                                                                                    |
| Detailed reasons for<br>recommended outcome                                                                                                    |                                                                                                    |                                                                     |                                                                                                    |
| Mitigating circumstances                                                                                                    | For tra                                                                                                    | ainee                                                               | s given an unsatisfactory review outcome                                                                                                    |
| Competencies which need to be                                                                                                    | U1                                                                                                    |                                                                     | Record Keeping and Evidence<br>Trainee failed to satisfactorily maintain their Royal College/Faculty E-Portfolio including completing the recommended number of Work<br>Placed Based Reviews; Audits; Research; structured Education Supervisors report; in accordance with recommendations for that<br>particular Year of Training in line with the Royal College/Faculty curriculum requirements.                                                        |
| developed                                                                                                    | U2                                                                                                    |                                                                     | Inadequate Experience<br>Training post (s) did not provide the appropriate experience for the year of training being assessed in order to progress. As a result the<br>trainee was unable to satisfy the Royal College/Faculty curriculum requirements for the year of training.                                                                                                    |
| Recommended actions                                                                                                    | U3                                                                                                    |                                                                     | No Engagement with Supervisor<br>Trainee failed to engage with the assigned Educational Supervisor or the training ourriculum in accordance with the Royal College/Faculty<br>requirements for that particular year.                                                                                                    |
| Recommended additional<br>training time (if required)                                                                                                    | U4                                                                                                    |                                                                     | Trainer Absence<br>Nominated Educational Supervisor or Trainer did not provide the appropriate training and support to the Trainee because of their absence<br>on a sabbatical; through illness or other reasons; and no nominated ESupyr deputy took over to ensure that an appropriate level of<br>training was maintained. As a result the trainee was unable to satisfy the Royal College/Faculty curriculum requirements for the year of<br>training. |
|                                                                                                    | U5                                                                                                    |                                                                     | Single Exam Failure<br>Trainee failed to satisfy the respective Royal College/Faculty examination requirements to progress to the next year of training.                                                                                                    |
| _                                                                                                    | U6                                                                                                    |                                                                     | Continual Exam Failure<br>Trainee failed to pass the respective Royal College/Faculty examination within the allowable number of examination attempts following a<br>number of re-sits and is therefore unable to progress any further in this Specialty.                                                                                                    |
|                                                                                                    | U7                                                                                                    |                                                                     | Trainee requires Deanery Support<br>Trainee has issues to do with their Professional personal skills for example: - behaviour / conduct / attitude / confidence / time keeping /<br>communications skills etc and requires the support of the Deanery Performance Team.                                                                                                    |
|                                                                                                    | U8                                                                                                    |                                                                     | Other reason (please specify)                                                                                                    |
|                                                                                                    |                                                                                                    |                                                                     |                                                                                                    |

## Recommendation and Sign off tab cont.

Under ARCP Recommendation:

- Enter the recommended date for completion of training.
- Enter the next training level.
- Select whether the trainee has an academic component.
- State whether the trainee was present or absent from the ARCP (mandatory field).
- Enter the date of the next review if one is set.

| ARCP Recommendation                        |               |   |   |                                                                                                    |  |
|--------------------------------------------|---------------|---|---|----------------------------------------------------------------------------------------------------|--|
| Outcome                                    | Please select |   |   |                                                                                                    |  |
| Recommended Completion of<br>Training date |               |   |   |                                                                                                    |  |
| Grade/Level at next rotation               | Please select | v |   |                                                                                                    |  |
| Academic progression                       | Please select |   | • | Please select                                                                                                    |  |
| Trainee Attendance                         | Please select | v |   | Please select                                                                                                    |  |
| Date of next review                        |               |   |   | Not applicable<br>Continue academic component<br>Do not continue academic component<br>Academic component completed |  |

#### Recommendation and Sign off tab cont.

Revalidation - details can be updated.

*Unresolved causes of concern?* Record any that occurred (1). A Yes answer enables you to add a comment.

*Confirm ARCP Panel*: Attendance of panel members can be confirmed by ticking those who attended from the list.

NB: Other people who attended who were not originally listed can only be added in the <u>summary page</u> and adding them there will add their names to all trainees with this ARCP schedule.

*Confirm ARCP lay members*: confirm any differences by overwriting in the text box.

Sign off and Complete: the TPD and trainee must sign off the ARCP. Deanery/LETB Administrator sign off is optional once the TPD has signed off.

The trainee's sign off indicates that they understand the recommendations arising from the review. It does not imply they accept or agree with them and they can have the recommendation reviewed as well as the right of appeal as delineated in the Gold Guide.

### **Additional Comments tab**

This area enables anyone who has access to the ARCP to make comments at any time, including after signing off and the comments are visible to all.

#### Revalidation

| -                                                                                                    |                                                                            |                           |                                                           |                        |
|----------------------------------------------------------------------------------------------------|----------------------------------------------------------------------------|---------------------------|-----------------------------------------------------------|------------------------|
| Documentation considered                                                                                                    | Exit Report                                                                |                           |                                                           |                        |
|                                                                                                    | Exception Report                                                           |                           |                                                           |                        |
|                                                                                                    | Form R Part B                                                              |                           |                                                           |                        |
|                                                                                                    | Supervisor Reports                                                         |                           |                                                           |                        |
|                                                                                                    | Other                                                                      |                           |                                                           |                        |
| Unresolved causes of concern?                                                                                                    | Please select Unre                                                         | solved causes of concern? | Yes - there are current known unresolve                   | d causes for concern 🔹 |
| 0                                                                                                    | e e e e e e e e e e e e e e e e e e e                                      | led causes of concern     | Please select<br>Yes - there are current known unresolved | causes for concern     |
| Date of previous revalidation (if<br>applicable)                                                                                           |                                                                            |                           | No - there are not current known unresol                  |                        |
| Date of expected revalidation                                                                                                    |                                                                            |                           |                                                           |                        |
|                                                                                                    |                                                                            |                           |                                                           |                        |
|                                                                                                    |                                                                            |                           |                                                           |                        |
| Confirm ARCP panel                                                                                                    |                                                                            |                           |                                                           |                        |
| Please confirm all panel members wh                                                                                                    | o were in attendance for this tra                                          | ainee's ARCP.             |                                                           |                        |
| Panel Member                                                                                                    |                                                                            | Role                      |                                                           | Chair                  |
| TPD, Demo (Mr) [123456]                                                                                                    |                                                                            | Training P                | rogramme Director                                         | ×                      |
|                                                                                                    |                                                                            |                           |                                                           |                        |
|                                                                                                    |                                                                            |                           |                                                           |                        |
|                                                                                                    |                                                                            |                           |                                                           |                        |
| Confirm ARCP lay mer                                                                                                    |                                                                            | 1 1222                    |                                                           |                        |
| Please confirm all lay members who                                                                                                    | were in attendance for this train                                          | IEE'S ARGP.               |                                                           |                        |
|                                                                                                    |                                                                            |                           |                                                           |                        |
| Lay Members                                                                                                    | Professor D Brown                                                          |                           |                                                           |                        |
| Lay Members                                                                                                    | Professor D Brown                                                          |                           |                                                           |                        |
| Lay Members                                                                                                    | Professor D Brown                                                          |                           |                                                           |                        |
| Lay Members                                                                                                    | Professor D Brown                                                          |                           |                                                           | .:                     |
| Lay Members                                                                                                    | Professor D Brown                                                          |                           |                                                           | .:                     |
|                                                                                                    | Professor D Brown                                                          |                           |                                                           |                        |
|                                                                                                    | Professor D Brown                                                          |                           |                                                           | .:                     |
| Sign off and Complete                                                                                                    | Professor D Brown                                                          |                           |                                                           | .:                     |
|                                                                                                    | Professor D Brown                                                          |                           |                                                           |                        |
| Sign off and Complete                                                                                                    | Professor D Brown                                                          |                           |                                                           | .:                     |
| Sign off and Complete                                                                                                    | Professor D Brown                                                          |                           |                                                           |                        |
| Sign off and Complete                                                                                                    |                                                                            |                           |                                                           |                        |
| Sign off and Complete                                                                                                    | Professor D Brown                                                          | τ.                        |                                                           |                        |
| Sign off and Complete<br>Sign off comments                                                                                                 | No - Save as draft                                                         | · · · ·                   |                                                           |                        |
| Sign off and Complete<br>Sign off comments<br>Sign off<br>TPD sign off is required for all out<br>Trainee sign off is required for all out | No - Save as draft<br>comes<br>outcomes.                                   | •                         |                                                           | .:                     |
| Sign off and Complete                                                                                                    | No - Save as draft<br>comes<br>outcomes.<br>cates that they understand the |                           |                                                           | .:                     |

#### BATCH DELEGATE TRAINEES

As Training Programme Director, you can use the batch delegate tool to assign a selection of trainees to other TPDs to manage.

- From the menu, click *My Trainees* then *Batch Delegate Trainees* (1).
- Type the name of the Delegated Programme Director or their GMC number (2).
- Or select them from your recently selected users list.

Your trainees are listed.

- If you have a long list of trainees you can filter them by level and hospital (3).
- · Click in the area where the trainee appears.
- The area changes colour to indicate that the trainee has been delegated and your action is automatically saved.
- To un-delegate, click the area again.
- You can also delegate trainees from an individual trainee's <u>summary page</u>, by clicking the *Access* tab (4).

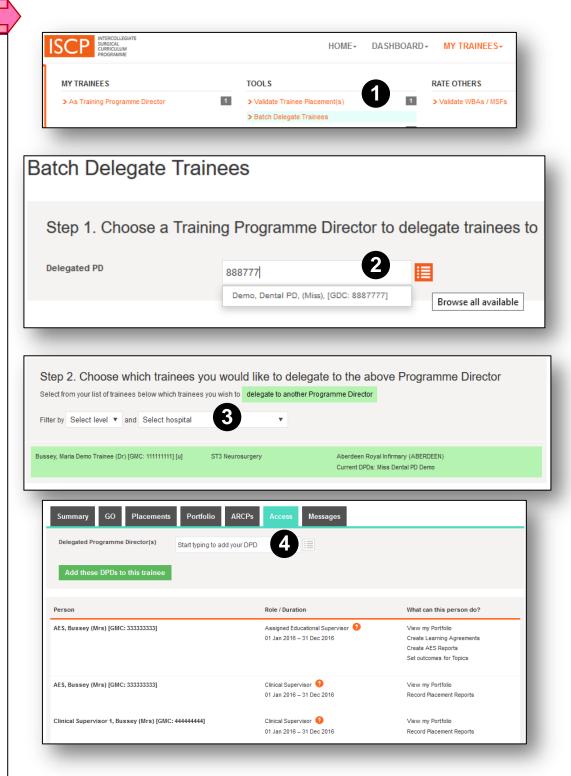

As Training Programme Director, you can use the Global Objective (GO) tool to set a global statement for trainees by their stage of training.

You can also set a global objective template which can be used for a number of trainees.

From the main menu go *My Trainees / Global Objective Templates* (1).

All your templates are listed here(2) and you can have as many as you like.

- Click the green button to Add A New Global Objective Template.
- You can give it a title.
- You can type statement and use a range of styling tools. You can also paste text here from elsewhere.
- In the drop down box *Publish to website*? Either leave as draft by selecting *No*

### OR

• Choose Yes - this will be available to allocate to trainees.

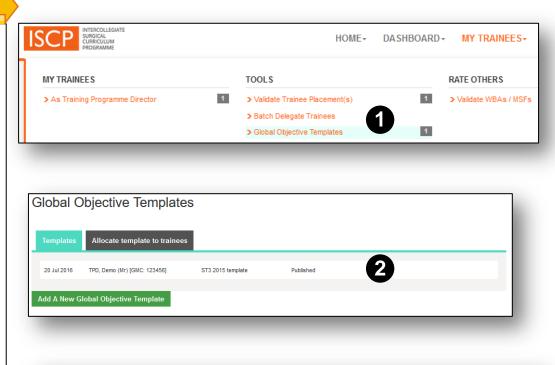

| Supporting Statement     A Lo C i o P i p I u i p p p i p i u i p p p i p I u i p p p p i p I u i p p p p i p I u i p p p p p p p p p p p p p p p p p p | Fitle 😯               |                             |  |
|----------------------------------------------------------------------------------------------------|-----------------------|-----------------------------|--|
| No<br>Yes - this will be available to allocate to trainees                                                                                              | Supporting Statement  | Ϋ́Ϋ́Ϋ́Ϋ́Ϋ́Ϋ́Ϋ́Ϋ́Ϋ́Ϋ́Ϋ́Ϋ́Ϋ́Υ |  |
| ive As Draft                                                                                                    | Publish to website? 🔇 | No                          |  |
|                                                                                                    | ve As Draft           |                             |  |

#### **MY TRAINEES / VIEW PLACEMENTS**

You can view a trainee's placements from the trainee summary page.

- Click the Placements tab (1).
- All the trainee's placements are listed with the latest at the top, showing date range, hospital, training level, specialty, supervisors and whether TPD-validated.
- Click on the area showing these details to open the placement to see the full content, the area changes colour (2).
- Click the back arrow key next to *Placement* to go back a step (3).

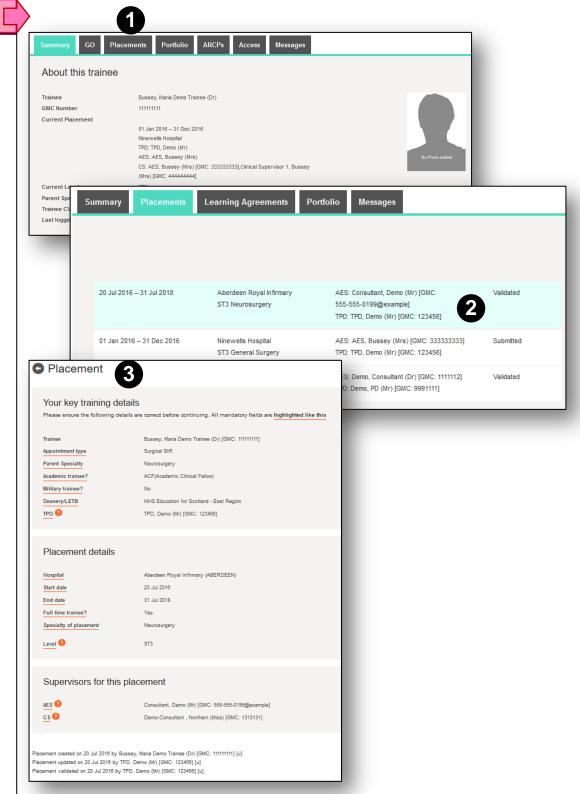

| ISCP INTERCOLLEGATE<br>SURGICAL<br>CURRICOLLINA<br>PROGRAMME   |                                                        | HOME- DA SHBOARD                                                                                                    | )- MY TRAINEES-        |
|----------------------------------------------------------------|--------------------------------------------------------|----------------------------------------------------------------------------------------------------|------------------------|
| Case Based Discussion (CE                                      | BD)                                                    |                                                                                                    | RATE OTHERS            |
| About the assessment                                           |                                                        |                                                                                                    | > Validate WBAs / MSFs |
| Trainee Demo2, LA (                                            | Mr) [GMC: 6665555] [u]                                 |                                                                                                    |                        |
| Assessment date 3 17 May 201                                   |                                                        |                                                                                                    |                        |
| Rater AES, Bussey Is this a reflective CBD? No                 | (Mrs) [GMC: 333333333] [u]                             |                                                                                                    |                        |
|                                                                | neral Hospital (SUNDERLAND) 😮                          |                                                                                                    |                        |
| Trainee feedback                                               |                                                        |                                                                                                    |                        |
| Trainee comments                                               |                                                        | _                                                                                                    |                        |
| 2                                                              |                                                        |                                                                                                    |                        |
|                                                                |                                                        |                                                                                                    |                        |
| _                                                              |                                                        |                                                                                                    |                        |
| Trainee reflections 🥹                                          |                                                        |                                                                                                    |                        |
| Trainee reflections on Please                                  | select 🔻                                               |                                                                                                    |                        |
| this activity 😧                                                |                                                        |                                                                                                    |                        |
| experience?                                                    |                                                        |                                                                                                    |                        |
|                                                                | CBD details                                            |                                                                                                    |                        |
| What did I do well?                                            | Clinical setting                                       | Community •                                                                                                    |                        |
|                                                                | Emergency/Elective                                     | Please select 🔻                                                                                                    |                        |
|                                                                | Performed in a simulated setting                       | No                                                                                                    |                        |
|                                                                | CBD performed while on a course Summary of the problem | No 🔻                                                                                                    |                        |
| What do I need to improve or<br>change? How will I achieve it? | Critical condition                                     | 123123123                                                                                                    |                        |
|                                                                | Complexity of the case 🥹                               | Please Select V                                                                                                    |                        |
|                                                                | Focus of clinical encounter 💡                          | 4. Appropriate for Certification<br>Medical record keeping                                                                                                    | · ·                    |
| This relates to a 📃 reflective journal entry 💡                 |                                                        | Clinical assessment                                                                                                    |                        |
|                                                                |                                                        | Management Professionalism                                                                                                    |                        |
|                                                                |                                                        |                                                                                                    |                        |
|                                                                |                                                        |                                                                                                    |                        |
| 0 Topics selected 🥹                                            |                                                        |                                                                                                    |                        |
|                                                                |                                                        |                                                                                                    | View Syllabus          |
| No topics have been selected                                   |                                                        | Annual Annual (MAI) Final                                                                                                    | Dune                   |
| _                                                              |                                                        | Ganed Suppy (2019) Final<br>Count Stuppy (2019) Final<br>General Suppy (2013) Final I<br>General Suppy (2015) Final I<br>General Suppy (2016) Final I<br>General Suppy (2016) Final I<br>Count Stuppy (2016) Internation                                                                                                    |                        |
|                                                                |                                                        | Control for an Annual Annual A | -                      |
| Saving and validat                                             | ting this assessment 🤨                                 | General Surgery (2007) Final<br>Neurosurgery (2015) Professional/Leadership Skills<br>Neurosurgery (2015) Initial<br>Neurosurgery (2015) Final<br>Neurosurgery (2015) Final                                                                                                    |                        |
| Submit this CBD                                                | No - Save as draft 🔹 🔻                                 | Neurossugery (2015) Special Interest Taning<br>Neurossugery (2010) Professional/ Leadership Skills<br>Neurossugery (2015) Internadate<br>Neurossugery (2015) Internadate<br>Neurossugery (2015) Internadate                                                                                                    |                        |
| Save As Draft                                                  |                                                        | Surgical Nutrition                                                                                                    | _                      |
| -Save As Dran                                                  |                                                        | Culpatient Skills                                                                                                    |                        |

#### WORKPLACE ASSESSMENT (WBA) 1/2

Trainees are expected to take ownership of their training, including ensuring enough assessments are carried out. However, trainers also have a responsibility to engage with trainees in completing their WBAs.

The trainee is responsible for creating the WBA after the event and the rater is responsible for validating it; ideally this should be done within 28 days of the event.

As a rater, you will be alerted to WBAs submitted to you for validation by an alert in your dashboard.

You can also find them from the menu. Click *My Trainees* then, under *Rate Others*, click *Validate WBAs / MSFs*.

The trainee may have already populated many of the fields.

## The trainee should complete the following fields:

- Date of the assessment, rater's name and the hospital in which the assessment was done (1).
- Trainee feedback and trainee reflections optional (2).
- Details of the event (3).
- Topics syllabus topics against which the assessment provides evidence (4).
- Trainee sign off (5).

| ISCP INTERCOLLEGATE<br>SUBJICAL<br>CURRICULIAN<br>PROGRAMME                                                                |                                                                                                    | HOME-                     | DA SHBOARD -                       | MY TRAINEES-                                                                              |
|----------------------------------------------------------------------------------------------------|----------------------------------------------------------------------------------------------------|---------------------------|------------------------------------|-------------------------------------------------------------------------------------------|
| Case Based Discussion                                                                                                    | n (CBD)                                                                                                    |                           | RA                                 | ATE OTHERS                                                                                |
| About the assessment                                                                                                    |                                                                                                    |                           | 21                                 | Validate WBAs / MSFs                                                                      |
| Assessment date                                                                                                    | no2, LA (Mr) [GMC: 0005555] [u]<br>May 2013<br>5, Bussey (Mrs) [GMC: 333333333] [u]<br>o •<br>hope General Hospital (SUNDERLAND)                                                                     |                           |                                    | _                                                                                         |
| Rater feedback 3 Verbal and written feedback is a mandatory con<br>highlighted during discussion with the trainee. General | sponent of this assessment. Please use this space to record areas of strength and                                                                                                    | d suggestions for develo  | pment which were                   |                                                                                           |
| Strengths                                                                                                    | Ratings ()<br>Your ratings should be judged against the standard laid out in the s                                                                                                    | yllabus for the trainee's | stage of training.                 | 2                                                                                         |
|                                                                                                    | 1. Medical record keeping                                                                                                    |                           | Outstanding                        | N D S O                                                                                   |
| Development needs                                                                                                    | 2. Clinical assessment                                                                                                    |                           | Outstanding                        | N D S O                                                                                   |
|                                                                                                    | 3. Diagnostic skills and underlying knowledge base                                                                                                    |                           | Satisfactory                       | N D S O                                                                                   |
|                                                                                                    | 4. Management and follow-up planning                                                                                                    |                           | Satisfactory                       | N D S O                                                                                   |
| Recommended actions                                                                                                    | 5. Clinical judgement and decision making                                                                                                    |                           | Development required               | N D S O                                                                                   |
|                                                                                                    | 6. Communication and team working skills                                                                                                    |                           | Development required               | N D S O                                                                                   |
| -                                                                                                    | 7. Leadership skills                                                                                                    |                           | Development required               | N D S O                                                                                   |
|                                                                                                    | 8. Reflective practice/writing                                                                                                    |                           | Satisfactory                       | N D S O                                                                                   |
|                                                                                                    | 9. Professionalism                                                                                                    |                           |                                    | N D S O                                                                                   |
| Blease<br>Level<br>Level<br>Level                                                                                          | e select<br>select<br>0: Below that expected for early years training<br>1: Appropriate for carry years training or early specially train<br>2: Appropriate for comtral period of specialty training | *<br>ning                 |                                    |                                                                                           |
|                                                                                                    | 4: Appropriate for Certification                                                                                                    | ng and vali               | dating this asse                   | essment 📀                                                                                 |
|                                                                                                    | Validat                                                                                                    | e this CBD                | Yes - 1 v<br>No - 1 w<br>Yes - 1 v | will validate this WBA now 🔻<br>ill validate this WBA later<br>vill validate this WBA now |
|                                                                                                    | Validate                                                                                                    | Now Rej                   | ect                                |                                                                                           |

## You should complete the following fields:

**Rater feedback** (1) – your written comments are the most important component and are, therefore, mandatory in at least one text box.

**Ratings** (2) – the trainee is normally assessed against the stage of training (except in PBAs). Click the relevant square for: N = Not assessed/observed / D = Development required / S = Satisfactory / <math>O = Outstanding.

**Global summary** (3)– the overall rating is selected from four levels that map to the trainee's stage of training. Early in the training stage the trainee may be at or below the level for the stage, towards the middle and end they may be at their level or above. For example, a core trainee may achieve level 2 in most areas by the middle or end of CT2.

**Sign off** (4) Note that you can sign off here or at the same time as the trainee. The trainee can retract a WBA to amend it. If it's been validated you will be notified of a retraction via your dashboard.

#### RATE OTHERS / MULTISOURCE FEEDBACK (MSF)

The MSF is created by the trainee who conducts a selfassessment and chooses raters from a range of grades, one of whom must be her/his current AES:

Requirements for nominating rater:

- AES
- 2 Consultants
- 2 Senior nurses
- 2 Other doctors
- 2 Other healthcare professionals

If you are chosen as a rater, you will see an alert/link on your dashboard. Alternatively click *My Trainees* from the main menu then under *Rate Others*, select Validate WBAs / MSFs (1).

The form includes links to guidance notes (2).

- Click the boxes to complete your ratings:
   N = Not assessed/observed / D = Development required
   / S = Satisfactory / O = Outstanding (3).
- Provide written comments; for the trainee this is the most helpful component of formative assessment (4).
- You can save as draft to come back to later.

• Sign off.

|                                   | ISCP INTER                                                                   | RCOLLEGIATE<br>BICAL<br>BICULUM<br>SRAMME                                                                                                    |                                                                                                    | HOME-                        | DA SHBOARD - | MY TRAINEES-         |
|-----------------------------------|------------------------------------------------------------------------------|----------------------------------------------------------------------------------------------------|----------------------------------------------------------------------------------------------------|------------------------------|--------------|----------------------|
|                                   | Multi-Source Feed                                                            | back (MSF)                                                                                                    |                                                                                                    |                              | R            | ATE OTHERS           |
|                                   | Start Date                                                                   | Buase, Maria Demo Trainee<br>26 Jul 2016<br>OT 1                                                                                                    |                                                                                                    |                              | 3            | Validate WBAs / MSFs |
| Ratings                           | and your assessment should be judg<br>• Please give specific examples of are | yed against the standard set by other doctors i<br>eas that you have rated as Cutstanding or Dev<br>basesed on to the trainee. The trainee's Assign<br>serious concerns.<br>Is, a trainer to see a rater's evalu | trate your assessment without discussion with e<br>to the same level with whom you work, or have wo<br>document require<br>nest Baucastonal Bupervisor (AEB) may approach<br>aston. In this exceptional event, the rater will be n | ked.<br>a rater for more inf | formation in |                      |
| Clinical Care                     |                                                                              |                                                                                                    |                                                                                                    |                              |              |                      |
| 1. History taking and examinat    | ion skills                                                                   |                                                                                                    |                                                                                                    | N D                          | \$ O         |                      |
| 2. Relevant knowledge and dia     | agnostio skills                                                              |                                                                                                    |                                                                                                    | N D                          | S O          |                      |
| 3. Ability to formulate appropri  | ate management plans                                                         |                                                                                                    | 3                                                                                                    | N D                          | S O          |                      |
| 4. Procedural (technical) skills  |                                                                              |                                                                                                    |                                                                                                    | N D                          | S O          |                      |
| 6. Record keeping (âmely, acc     | urate, legible)                                                              |                                                                                                    |                                                                                                    | N D                          | \$ O         |                      |
| Maintaining good med              |                                                                              |                                                                                                    |                                                                                                    |                              |              |                      |
|                                   |                                                                              | Other Information                                                                                                    |                                                                                                    |                              |              |                      |
| 7. Deoision making and impler     |                                                                              | relating to any area in which you feel<br>this trainee is outstanding:                                                                                                    |                                                                                                    | 4                            |              |                      |
| 8. Awareness of own limitation    | is (willing to ask for help)                                                 | Please give specific examples                                                                                                    |                                                                                                    |                              |              | .:                   |
| 8. Initiative and leadership ski  | lls                                                                          | relating to any area in which you feel<br>that this trainee requires<br>development:                                                                                                    |                                                                                                    |                              |              |                      |
| 10. Foous on patient safety (oil  | nical governance)                                                            | Do you have any concerns about this                                                                                                    | Please select 🔻                                                                                                    |                              |              |                      |
| Learning and teaching             | 9                                                                            | doofors probify or health?<br>Environment observed                                                                                                    | Primary care                                                                                                    |                              |              |                      |
| 11. Willingness to ask for feed   | Ibaok and to learn from It                                                   |                                                                                                    | A&E / Admissions      Critical care      MDT                                                                                                    |                              |              |                      |
| 12. Teaching (enthusiasm and      | effectiveness)                                                               |                                                                                                    | Cilnio / Outpatients Theatre                                                                                                    |                              |              |                      |
|                                   | tients and colleagues                                                        |                                                                                                    | Ward<br>Community                                                                                                    |                              |              |                      |
| 13. Communication with patier     |                                                                              |                                                                                                    | Specialist practice Other                                                                                                    |                              |              |                      |
| 14. Communication with collea     | igues                                                                        | I have read the MSF guidance notes                                                                                                    | Please select V                                                                                                    |                              |              |                      |
| 16. Active involvement with y     | our team                                                                     | Saving this Assessme                                                                                                    | nt                                                                                                    |                              |              |                      |
| 18. Accessibility and reliability |                                                                              | Bubmit this                                                                                                    | No - Save as draft 🔹 👻                                                                                                    |                              |              |                      |
|                                   |                                                                              | Save                                                                                                    |                                                                                                    |                              |              |                      |

| ISCP                             | EGIATE<br>M<br>AE                                                                                                    | НОМ                                     | E- DASHBOARD-                                                | MY TRAINEES+          |
|----------------------------------|----------------------------------------------------------------------------------------------------|-----------------------------------------|--------------------------------------------------------------|-----------------------|
| INFORMATION > Notices > Messages | Messages<br>Inbox Message Threads C<br>Messages moved to folders can be viewed<br>Folder Inbox (1) •<br>Select All                 | by selecting the relevant folder below. |                                                              | Compose new message   |
|                                  | To<br>Subject<br>Message                                                                                                    | Enter text to find a person             |                                                              |                       |
| Inbox Message Threads            | Send message now 📀 Save As Draft Drafts Sent Folders                                                                               | No - Save as draft                      | •                                                            | ii.                   |
| Create a new folder              | _                                                                                                    | e                                       | Create Folder                                                |                       |
| Simulation event                 | ne. To delete a folder and move all messages in tha<br>ds Drafts Sent Folders<br>be viewed by selecting the relevant folder below. |                                         | nessage(s)                                                   |                       |
|                                  |                                                                                                    | Dolete Selected Messages                | AES, Bussey<br>Consultant, D<br>Demo, Consul<br>TPD, Demo (N | emo (Mr)<br>tant (Dr) |

#### **DASHBOARD / MESSAGES**

From your dashboard you can send, receive, save drafts, create folders and view conversations with a person.

### Compose new message

- Click the orange button (1)
- In the *To* box, the system will search for people as you type or you can choose from your recently selected users.

**Folders**: Allows you to file different messages under different headings.

- Name the folder and click *Create Folder* (2). The new folder name will appear below and show the number of messages filed. You can also delete folders here (and messages filed inside).
- To file a message, go to the inbox, select the message(s) to file by clicking the tick box, select the folder name in the drop down box and click the green *Move To Folder* button (3). Note that you can also delete messages in this way. Moved messages no longer appear in the inbox.
- To see the messages in a folder, click the *Folder* drop down box in your inbox.
- **Message threads** (4) Enables you to filter a conversation with someone. Choose the person from the drop down box. You can also continue the email conversation from here.

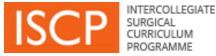

## **Other menu items**

## TOOLS

Survey Report – enables you to generate the survey results from trainee placements in your area.

## Reports

**Reports for trainers** – Coming soon. Please us the site to make any suggestions.

## **TRAINER AREA**

**Portfolio for trainers** – Coming soon. This area of the ISCP is intended to allow the collection of evidence by trainers to help them demonstrate to the GMC that they are eligible to be recognised as trainers. The code is under construction and further announcements will follow.